*Trabajo evaluable 1*

**Comparativas del número de ciclos de ejecución de un programa en ensamblador**

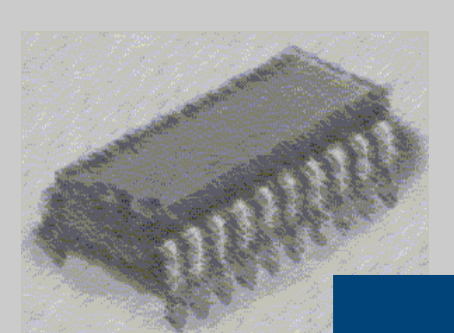

# *Arquitectura de Computadores I*

I. T. Informática de Sistemas

Curso 2009-2010

## **Trabajo evaluable 1**

## *Opción 1*

Sea el fragmento de programa escrito en ensamblador del i8086 siguiente:

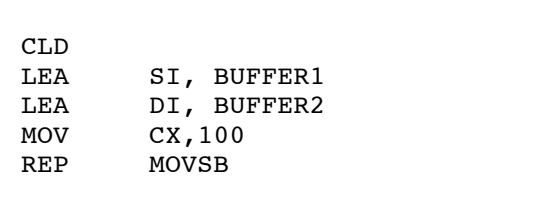

Dicho fragmento copia la cadena buffer1 en la cadena buffer2, ambas de la misma longitud.

#### **Se pide:**

- Completar el fragmento anterior con las definiciones necesrias en el .data y completar el programa en el .code
- Realizar el mismo programa pero sin emplear instrucciones de manejo de cadenas
- Calcular para ambos programas el número de ciclos de instrucción necesarios para completarlos (consultar el apéndice en este mismo documento)
- Indicación de tiempos que se ha tardado en realizar el trabajo. Se deben indicar los tiempos (tanto de estudio en casa, en la biblioteca, consultas en internet, consultas en tutorías) empleados en: encontrar la solución, en redactar el trabajo y en crear la memoria.

## *Opción 2*

Sea el fragmento de programa escrito en ensamblador del i8086 siguiente:

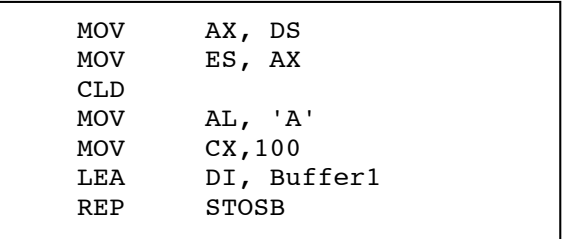

Dicho fragmento **almacena** el carácter A en la cadena buffer1 .

### **Se pide:**

- Completar el fragmento anterior con las definiciones necesrias en el .data y completar el programa en el .code
- Realizar el mismo programa pero sin emplear instrucciones de manejo de cadenas
- Calcular para ambos programas el número de ciclos de instrucción necesarios para completarlos (consultar el apéndice en este mismo documento)
- Indicación de tiempos que se ha tardado en realizar el trabajo. Se deben indicar los tiempos (tanto de estudio en casa, en la biblioteca, consultas en internet, consultas en tutorías) empleados en: encontrar la solución, en redactar el trabajo y en crear la memoria.

## **Apéndice sobre el cálculo de ciclos de las instrucciones**

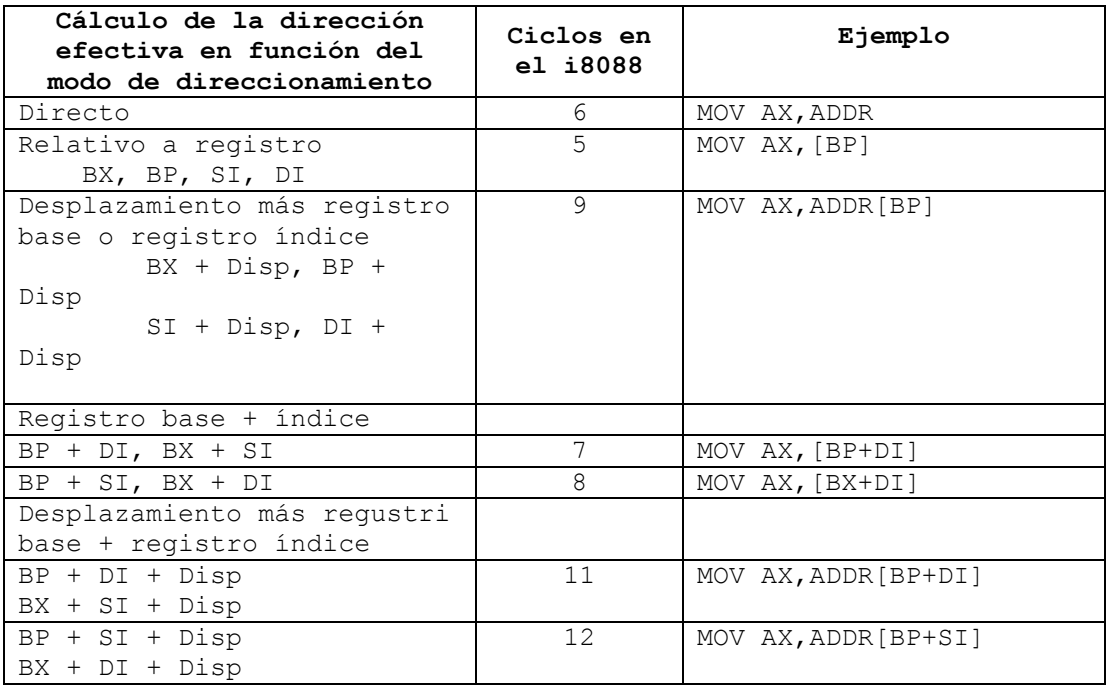

**Notas:**

• Añadir 2 ciclos de reloj si se sobreescriben segmentos

• Cada referencia a memoria requiere 4 ciclos adicionales

#### **Ciclos empleados por las instrucciones más usadas y de cadena.**

Dónde pone EA se refiere a los cálculos necesarios para calcular los ciclos de la tabla superior

#### ADD

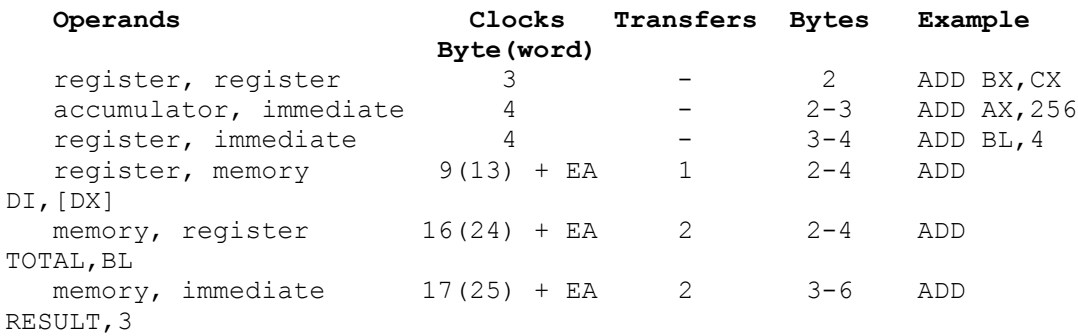

## **Trabajo evaluable 1: Hoja: 5 / 11**

**Diseño de un repertorio de instrucciones**

### SUB

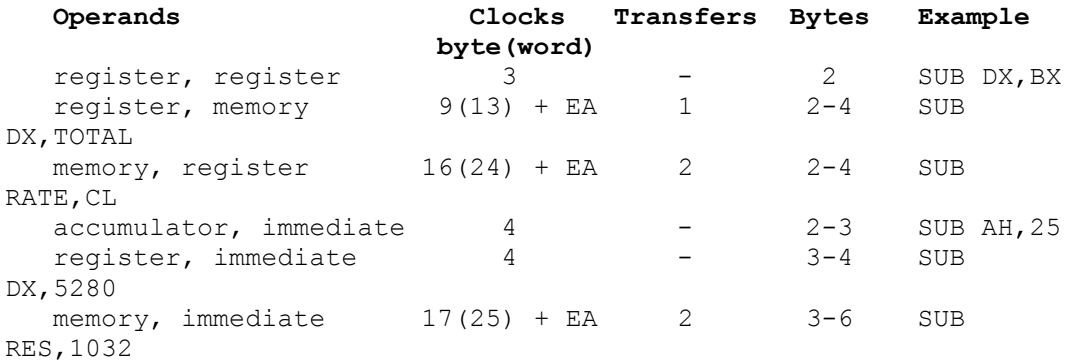

#### MUL

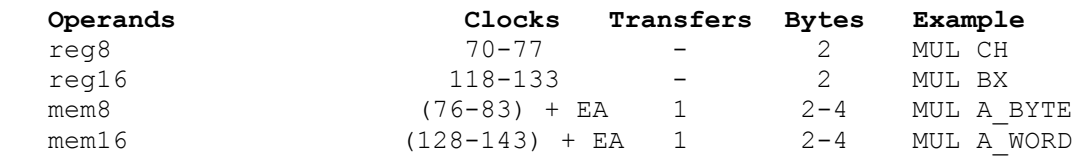

## IMUL

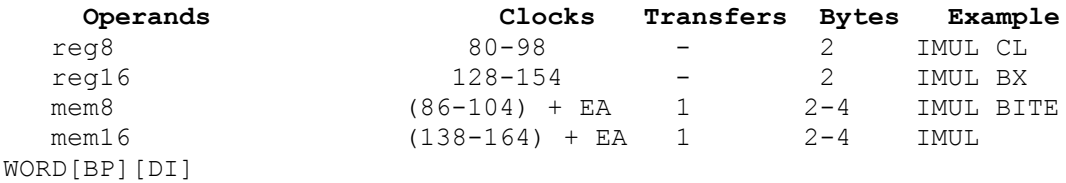

#### DIV

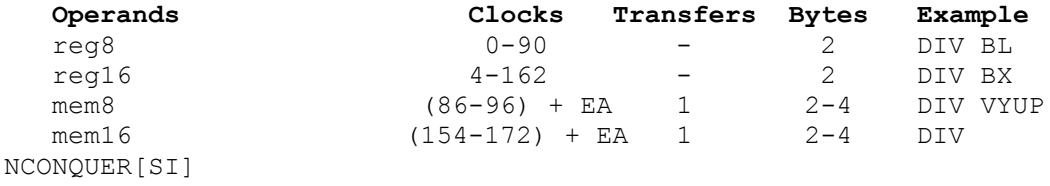

### IDIV

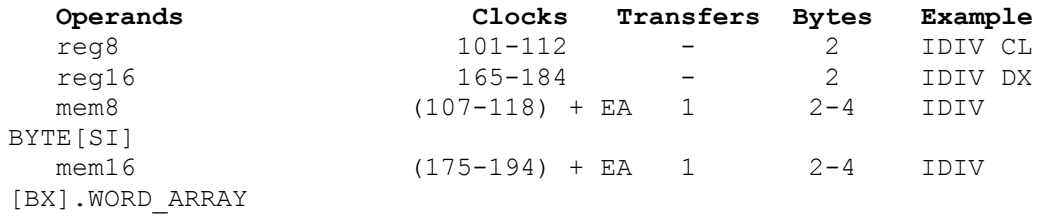

### INC

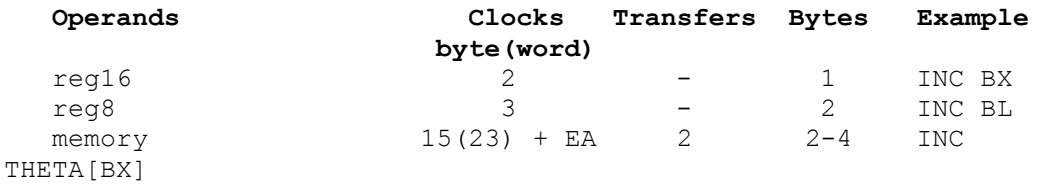

## **Trabajo evaluable 1: Hoja: 6 / 11**

**Diseño de un repertorio de instrucciones**

### DEC

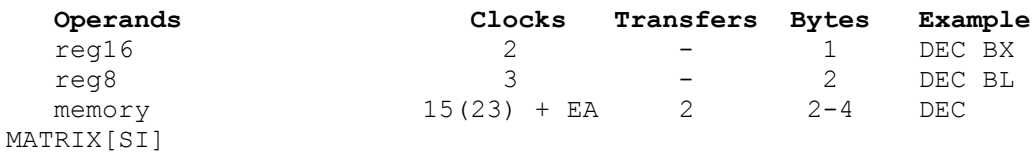

## MOV

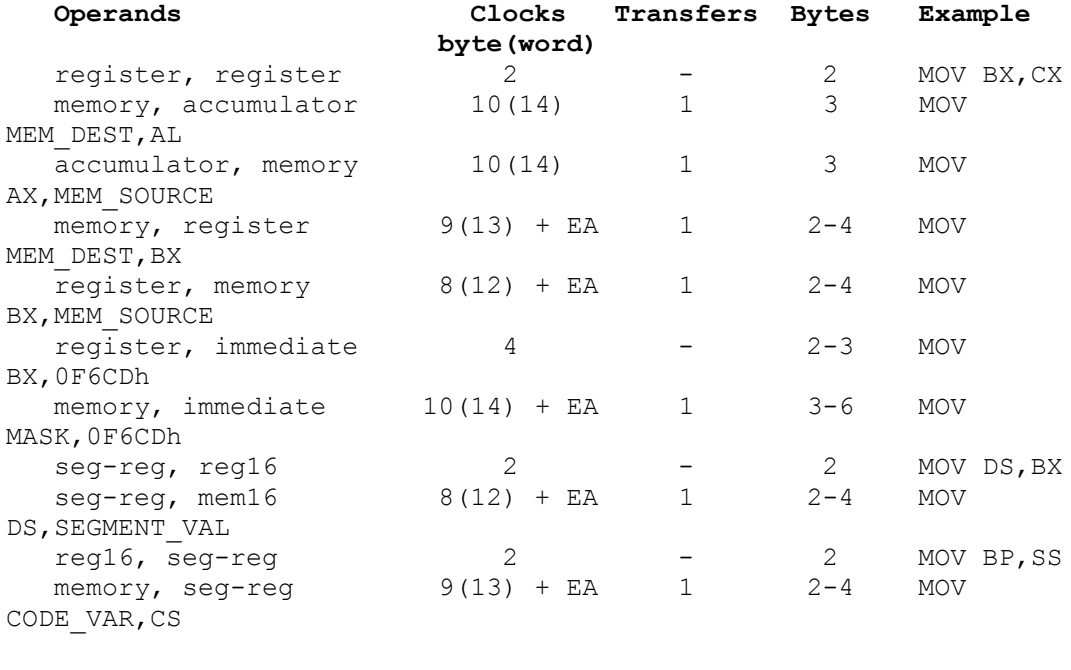

## PUSH

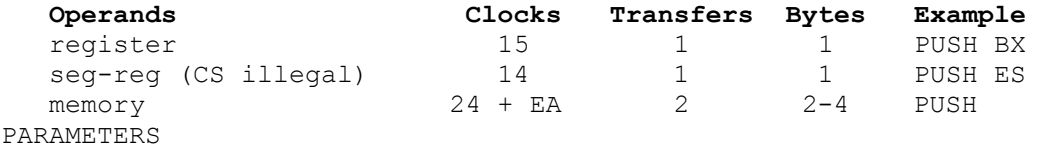

## POP

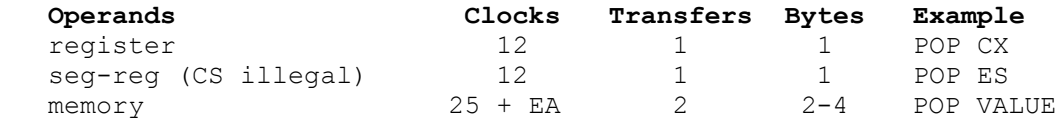

### LEA

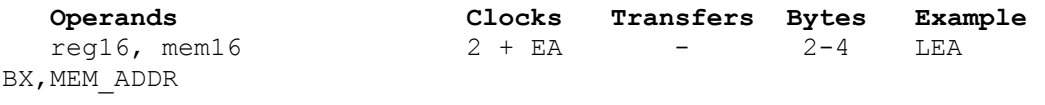

#### NEG

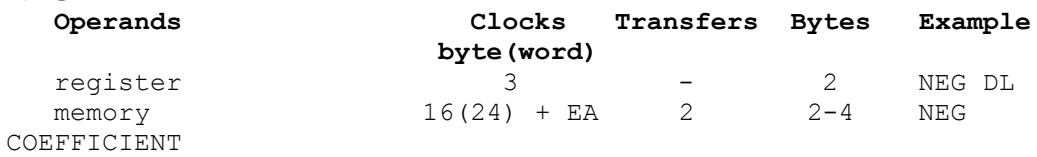

## **Trabajo evaluable 1: Hoja: 7 / 11**

**Diseño de un repertorio de instrucciones**

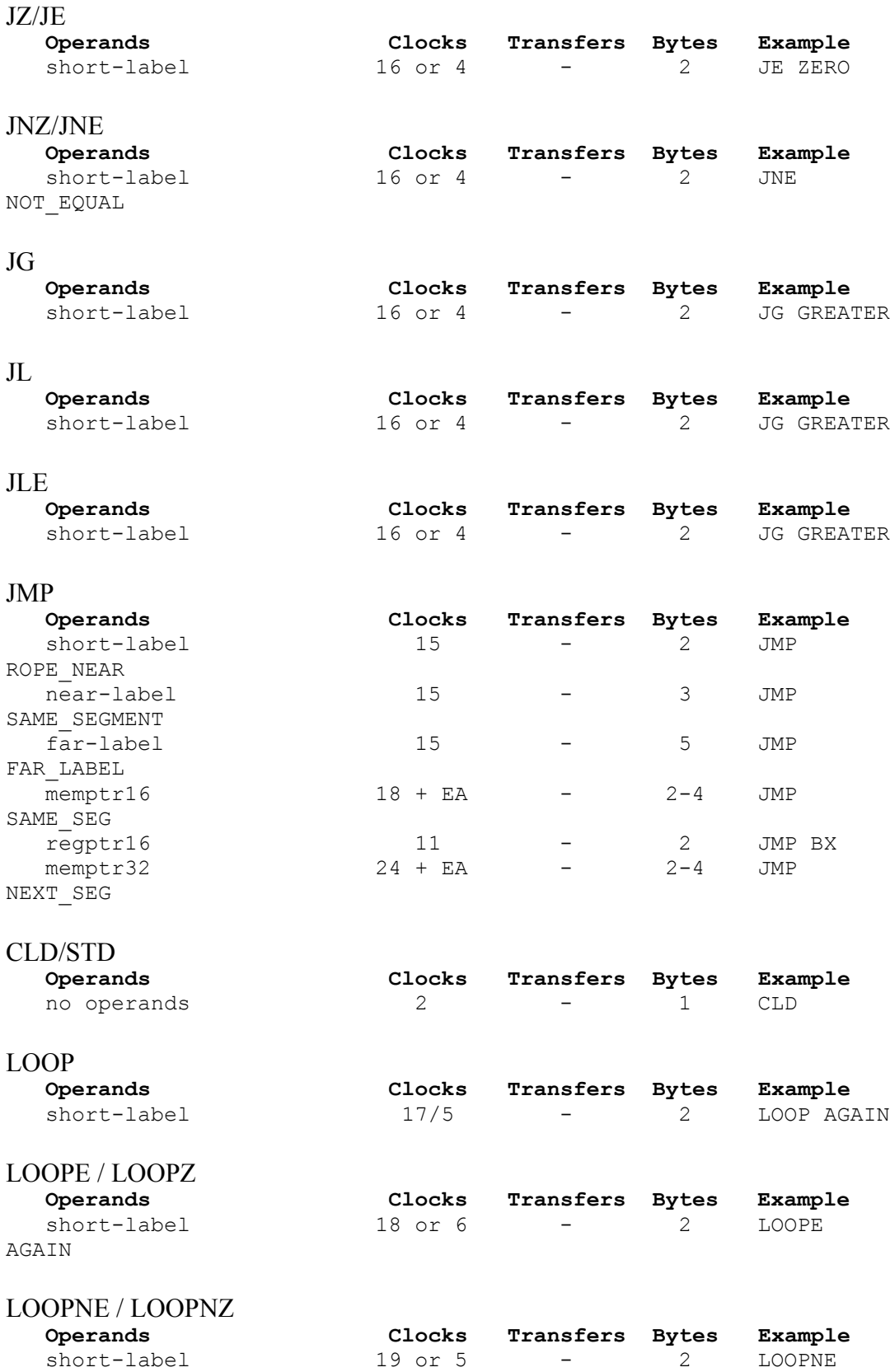

AGAIN

## **Trabajo evaluable 1: Hoja: 8 / 11**

**Diseño de un repertorio de instrucciones**

## OR

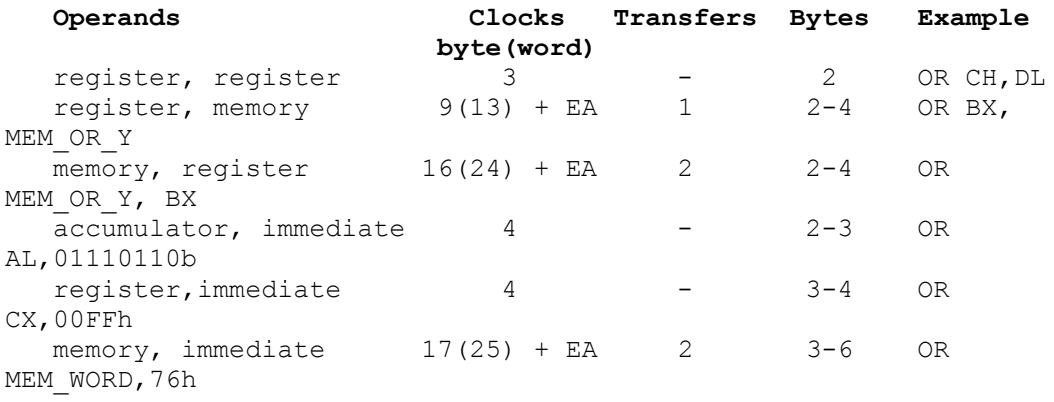

#### AND

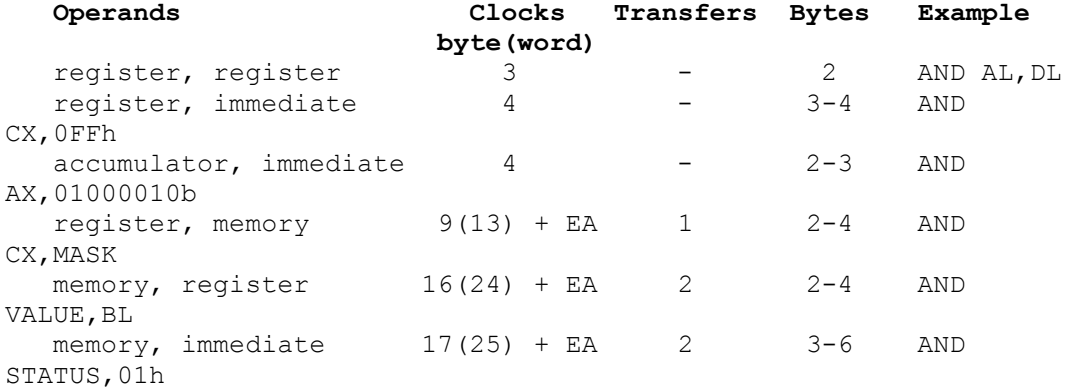

### XOR

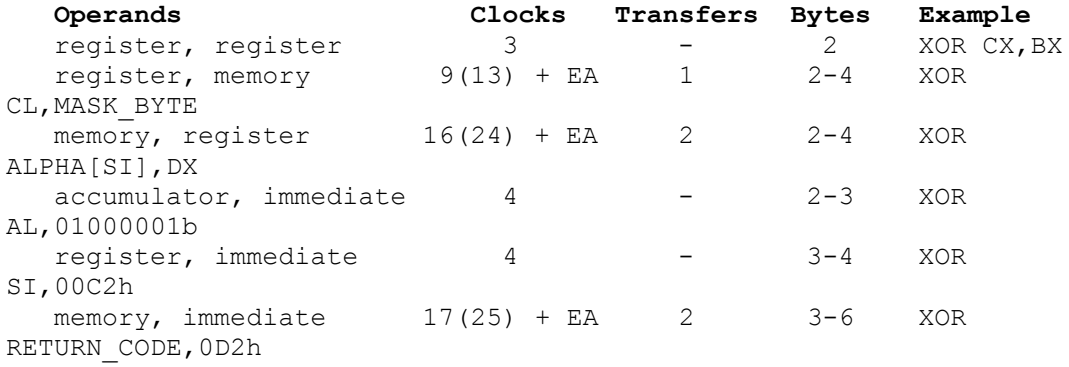

### NOT

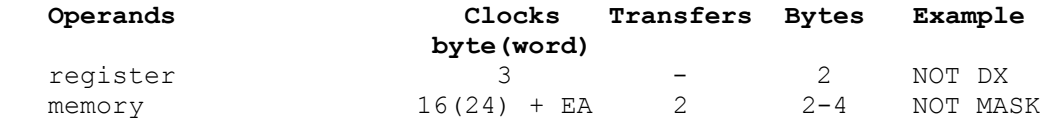

**Diseño de un repertorio de instrucciones**

#### SHL / SHR / SAL / SAR / ROL / ROR / RCL / RCR

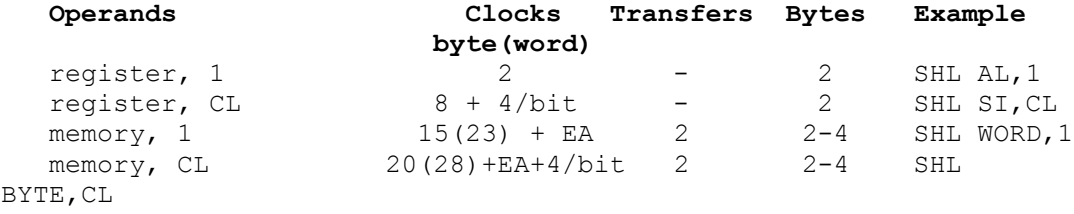

#### TEST

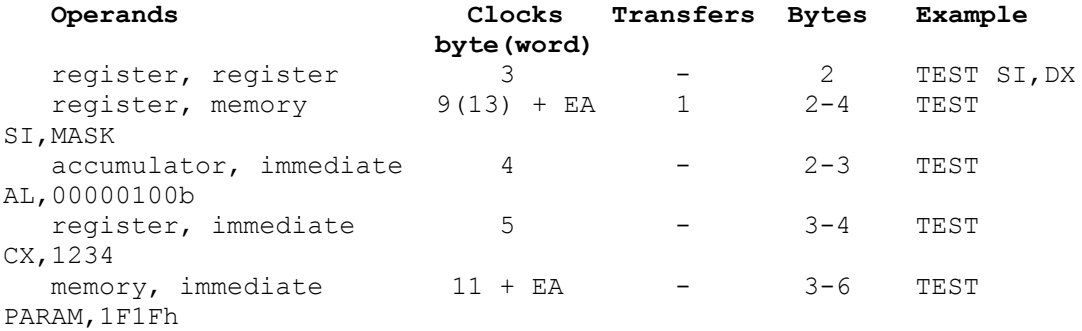

#### CMP

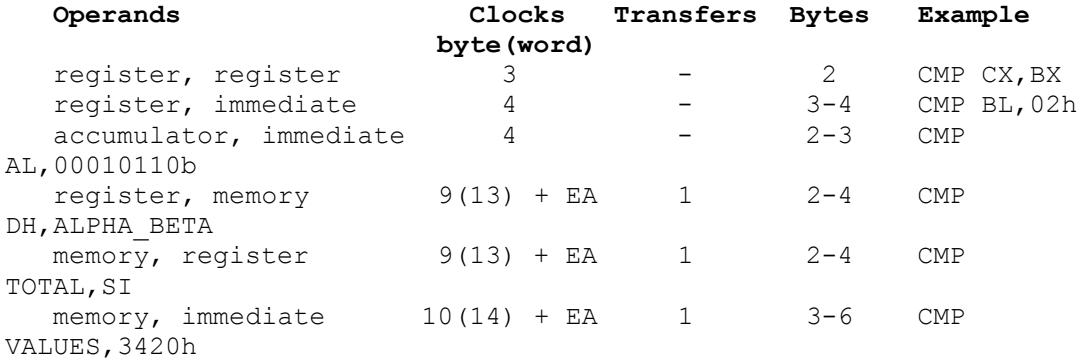

#### CALL

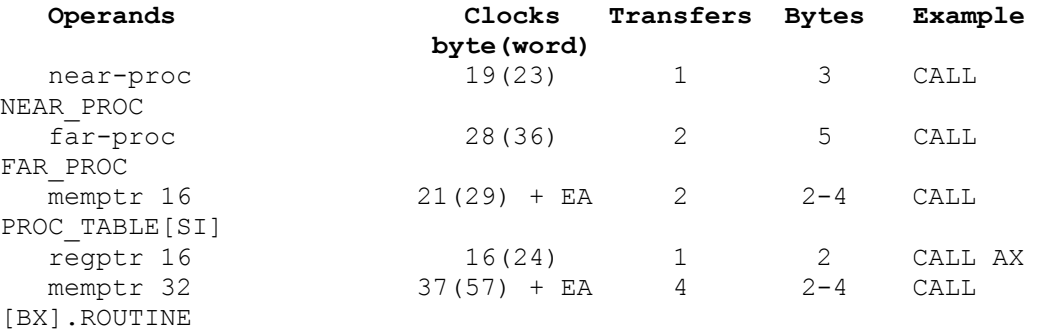

#### RET **Operands Clocks Transfers Bytes Example** (intrasegment, no pop)  $20$  1 1 RET (intrasegment, with pop) 24 1 3 RET 4 (intersegment, no pop) 32 32 2 1 RET (intersegment, pop) 31 32 3 RET 2

## **Trabajo evaluable 1: Hoja: 10 / 11**

**Diseño de un repertorio de instrucciones**

### INT

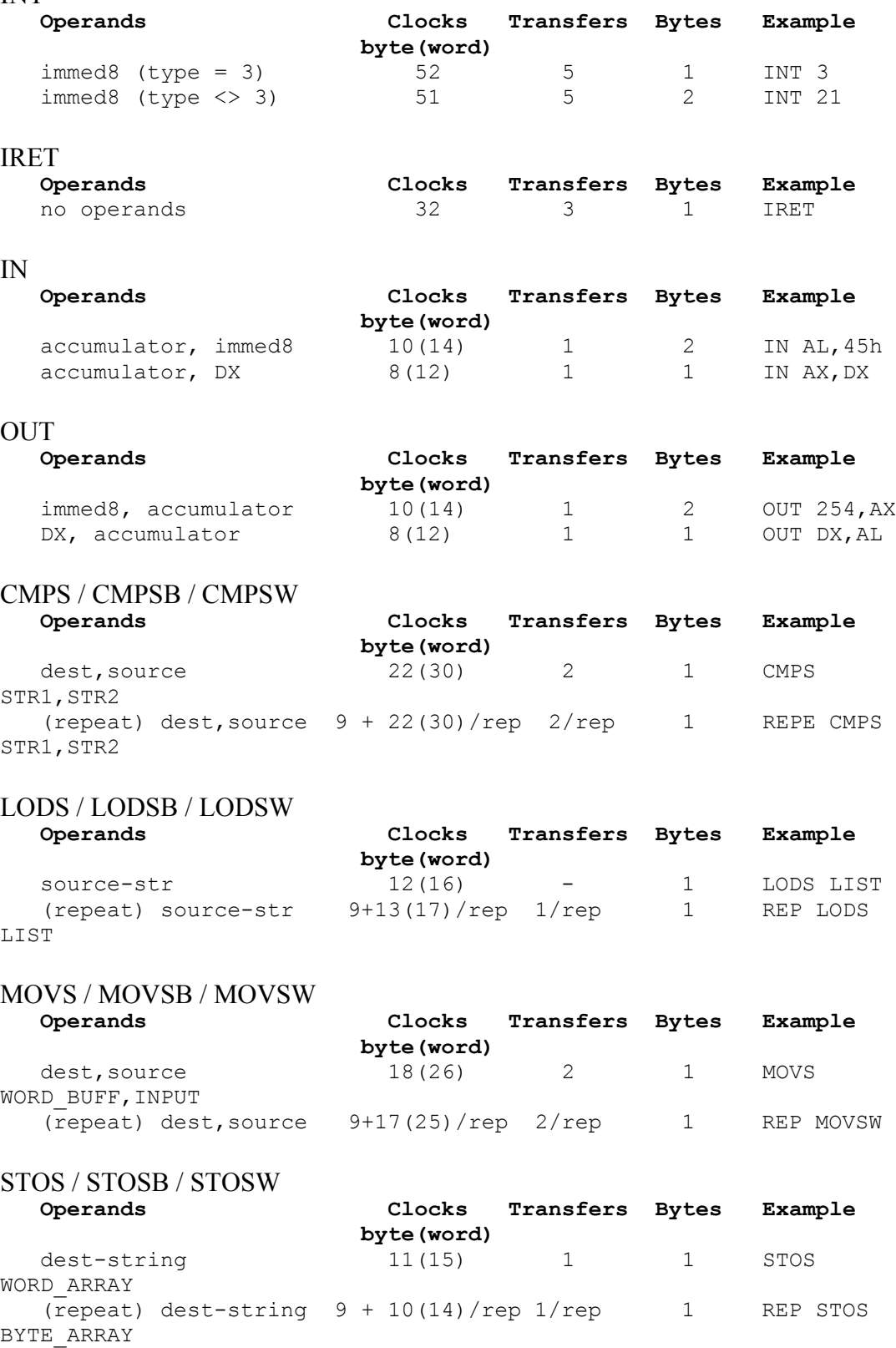

**Trabajo evaluable 1: Hoja: 11 / 11**

**Diseño de un repertorio de instrucciones**

## SCAS / SCASB / SCASW

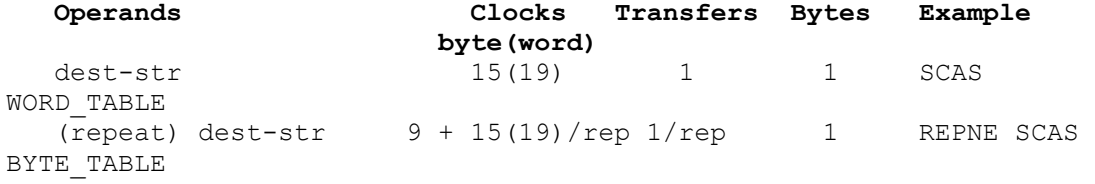

### REP / REPE / REPZ / REPNE / REPNZ

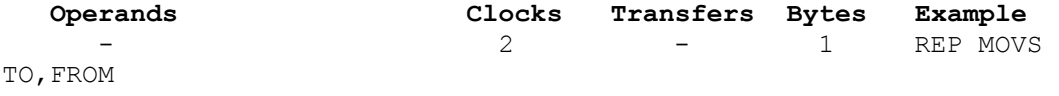